## **QR code BEST PRACTICES CHECKLIST**

*©2012 Chuck Eglinton, QRcodesHowTo.com*

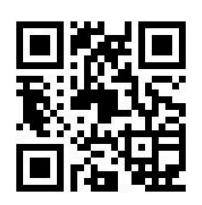

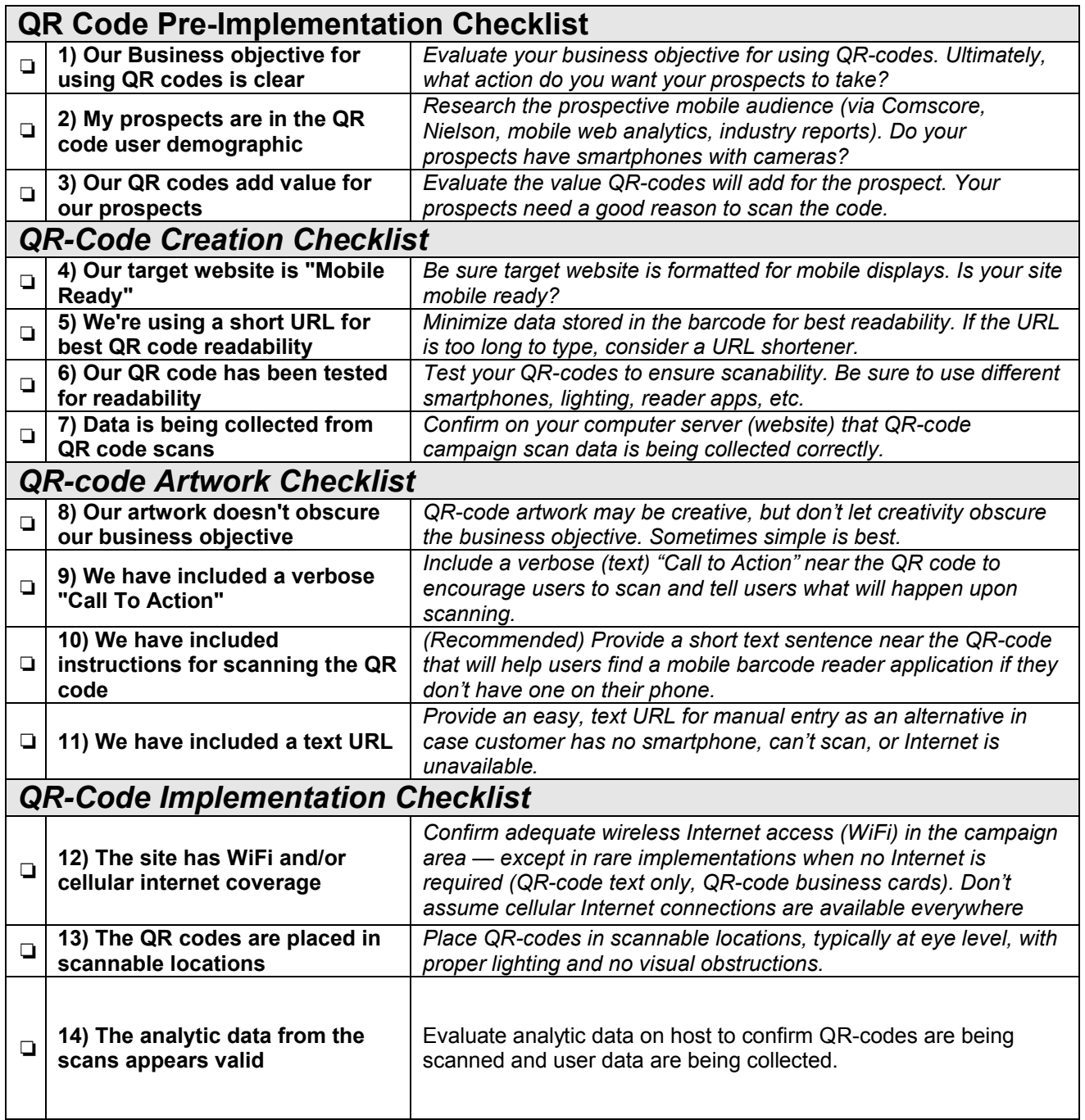